# **Chapel: Motivating Themes**

Brad Chamberlain Cray Inc.

> CSEP 524 May 20, 2010

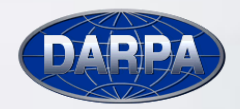

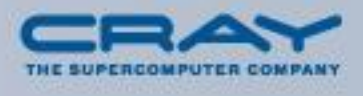

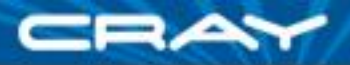

# **What is Chapel?**

- A new parallel language being developed by Cray Inc.
- Part of Cray's entry in DARPA's HPCS program
- **Main Goal: Improve programmer productivity** 
	- Improve the programmability of parallel computers
	- Match or beat the performance of current programming models
	- Provide better portability than current programming models
	- Improve robustness of parallel codes
- **Target architectures:** 
	- multicore desktop machines
	- clusters of commodity processors
	- Cray architectures
	- systems from other vendors
- **A** work in progress

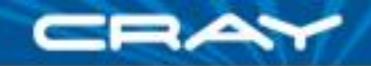

# **Chapel's Setting: HPCS**

**HPCS:** High *Productivity* Computing Systems (DARPA *et al.*)

- Goal: Raise productivity of high-end computing users by  $10\times$
- Productivity = Performance
	- + Programmability
	- + Portability
	- + Robustness
- **Phase II**: Cray, IBM, Sun (July 2003 June 2006)
	- Evaluated the entire system architecture's impact on productivity...
		- processors, memory, network, I/O, OS, runtime, compilers, tools, …
		- **E** …and new languages: Cray: Chapel **IBM: X10** Sun: Fortress
- **Phase III**: Cray, IBM (July 2006 )
	- Implement the systems and technologies resulting from phase II
	- (Sun also continues work on Fortress, without HPCS funding)

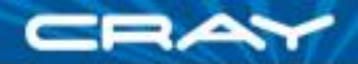

# **Chapel: Motivating Themes**

- **1) general parallel programming**
- *2) global-view* **abstractions**
- *3) multiresolution* **design**
- **4) control of locality/affinity**
- **5) reduce gap between mainstream & parallel languages**

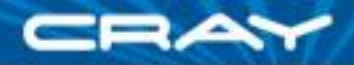

# **1) General Parallel Programming**

#### **General software parallelism**

- *Algorithms:* should be able to express any that come to mind
	- should never hit a limitation requiring the user to return to MPI
- *Styles:* data-parallel, task-parallel, concurrent algorithms
	- as well as the ability to compose these naturally
- *Levels:* module-level, function-level, loop-level, statement-level, …

#### **General hardware parallelism**

- *Types:* multicore desktops, clusters, HPC systems, …
- *Levels:* inter-machine, inter-node, inter-core, vectors, multithreading

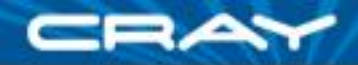

# **2) Global-view vs. Fragmented**

**Problem:** "Apply 3-pt stencil to vector"

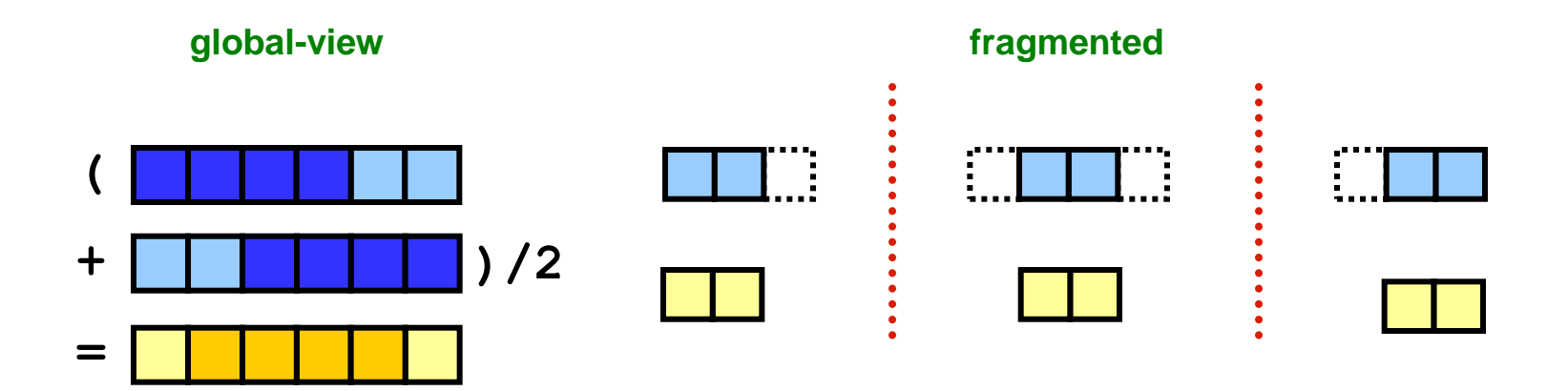

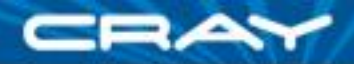

# **2) Global-view vs. Fragmented**

**Problem:** "Apply 3-pt stencil to vector"

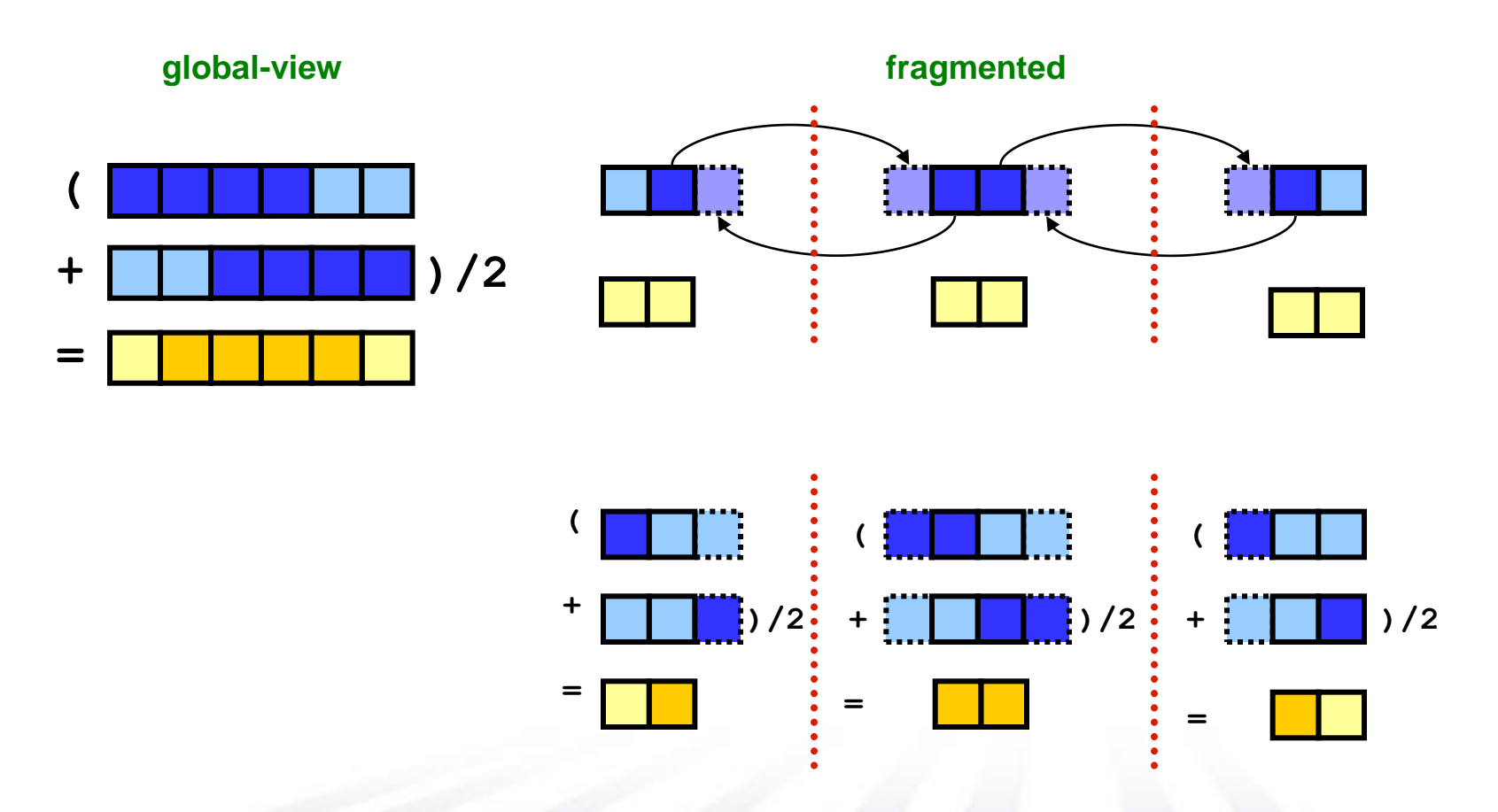

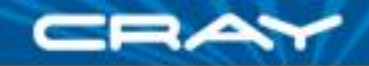

#### **2) Global-view vs. SPMD Code**

#### **Problem:** "Apply 3-pt stencil to vector"

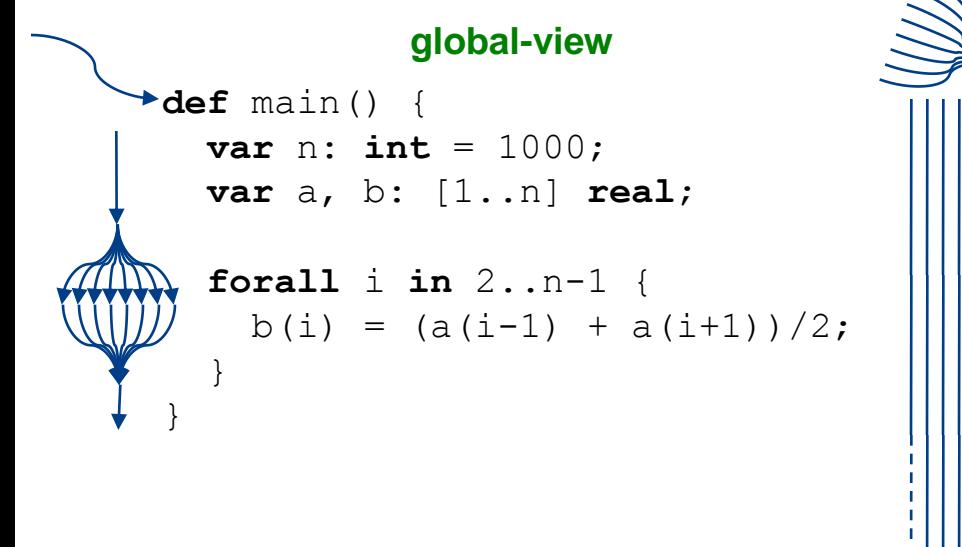

```
SPMD
def main() {
  var n: int = 1000;
  var locN: int = n/numProcs;
  var a, b: [0..locN+1] real;
  if (iHaveRightNeighbor) {
    send(right, a(locN));
    recv(right, a(locN+1));
  }
  if (iHaveLeftNeighbor) {
    send(left, a(1));
    recv(left, a(0));
  }
  forall i in 1..locN {
    b(i) = (a(i-1) + a(i+1))/2;
  }
}
```
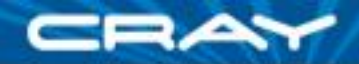

**Assumes** *numProcs* **divides** *n***; a more general version would require additional effort**

#### **2) Global-view vs. SPMD Code**

**Problem:** "Apply 3-pt stencil to vector"

**global-view def** main() { **var** n: **int** = 1000; **var** a, b: [1..n] **real**; **forall** i **in** 2..n-1 {  $b(i) = (a(i-1) + a(i+1))/2;$ } }

```
SPMD
def main() {
 var n: int = 1000;
  var locN: int = n/numProcess;var a, b: [0..locN+1] real;
 var innerLo: int = 1;
 var innerHi: int = locN;
  if (iHaveRightNeighbor) {
    send(right, a(locN));
    recv(right, a(locN+1));
  } else {
    innerHi = locN-1;}
  if (iHaveLeftNeighbor) {
    send(left, a(1));
    recv(left, a(0));
  } else {
    innerLo = 2;
  }
  forall i in innerLo..innerHi {
   b(i) = (a(i-1) + a(i+1))/2;
```
}

}

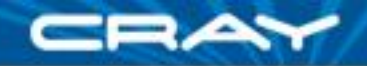

#### **2) SPMD pseudo-code + MPI Problem:** "Apply 3-pt stencil to vector"

#### **SPMD (pseudocode + MPI)**

```
var n: int = 1000, locN: int = n/numProcs;
var a, b: [0..locN+1] real;
var innerLo: int = 1, innerHi: int = locN;
var numProcs, myPE: int;
var retval: int;
var status: MPI_Status;
MPI_Comm_size(MPI_COMM_WORLD, &numProcs);
MPI_Comm_rank(MPI_COMM_WORLD, &myPE);
if (myPE < numProcs-1) {
  retval = MPI Send(\&(a(locN)), 1, MPI FLOAT, myPE+1, 0, MPI COMM WORLD;
  if (retval != MPI SUCCESS) { handleError(retval); }
  retval = MPI Recv(&(a(locN+1)), 1, MPI FLOAT, myPE+1, 1, MPI COMM WORLD, &status);
  if (retval != MPI SUCCESS) { handleErrorWithStatus(retval, status); }
} else
  innerHi = locN-1;if (myPE > 0) {
  retval = MPI Send(\&(a(1)), 1, MPI FLOAT, myPE-1, 1, MPI COMM WORLD;
  if (retval != MPI SUCCESS) { handleError(retval); }
  retval = MPI Recv(\&(a(0)), 1, MPI FLOAT, myPE-1, 0, MPI COMM WORLD, &sstatus);
  if (retval != MPI SUCCESS) { handleErrorWithStatus(retval, status); }
} else
  innerLo = 2;
forall i in (innerLo..innerHi) {
  b(i) = (a(i-1) + a(i+1))/2;}
                                                               Communication becomes 
                                                            geometrically more complex for 
                                                              higher-dimensional arrays
```
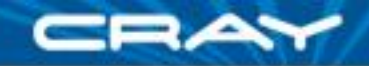

#### **2)** *rprj3* **stencil from NAS MG**

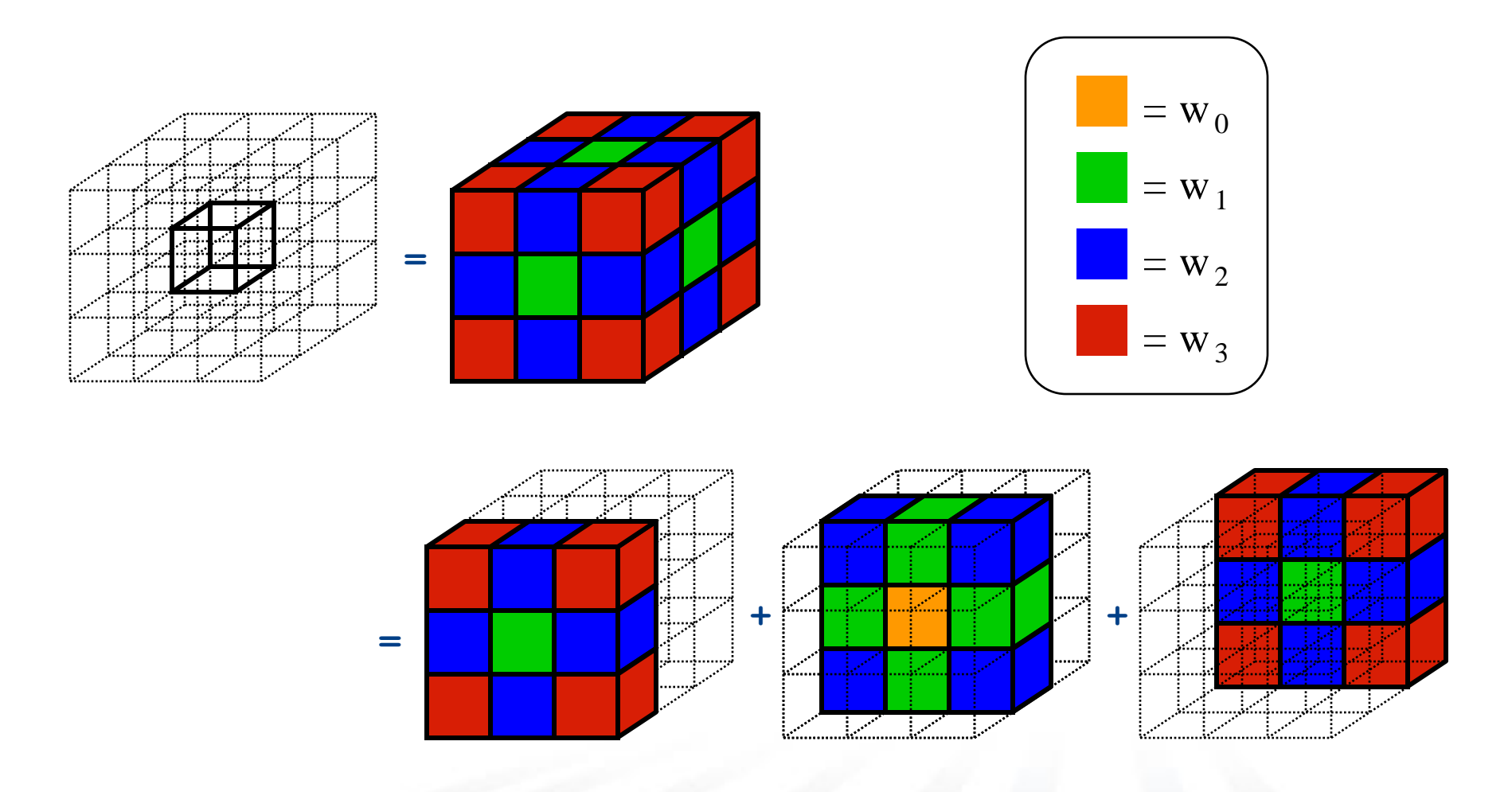

#### **2) NAS MG** *rprj3* **stencil in Fortran + MPI**

**subroutine comm3(u,n1,n2,n3,kk) use caf\_intrinsics**

**implicit none**

**include 'cafnpb.h' include 'globals.h'**

**integer n1, n2, n3, kk double precision u(n1,n2,n3) integer axis**

**if( .not. dead(kk) )then do axis = 1, 3 if( nprocs .ne. 1) then call sync\_all() call give3( axis, +1, u, n1, n2, n3, kk ) call give3( axis, -1, u, n1, n2, n3, kk ) call sync\_all() call take3( axis, -1, u, n1, n2, n3 ) call take3( axis, +1, u, n1, n2, n3 ) else call comm1p( axis, u, n1, n2, n3, kk ) endif enddo else do axis = 1, 3**

**call sync\_all() call sync\_all() enddo call zero3(u,n1,n2,n3) endif return end**

**subroutine give3( axis, dir, u, n1, n2, n3, k ) use caf\_intrinsics**

**implicit none**

**include 'cafnpb.h' include 'globals.h'**

**integer axis, dir, n1, n2, n3, k, ierr double precision u( n1, n2, n3 )**

**integer i3, i2, i1, buff\_len,buff\_id**

**buff\_id = 2 + dir buff\_len = 0**

**if( axis .eq. 1 )then if( dir .eq. -1 )then**

> **do i3=2,n3-1 do i2=2,n2-1**  $\text{buffer} = \text{buffer} + 1$  $\text{buffer}$  =  $\text{buff}$  id ) = u( 2, i2,i3)

**enddo enddo**

**buff(1:buff\_len,buff\_id+1)[nbr(axis,dir,k)] = > buff(1:buff\_len,buff\_id)**

**else if( dir .eq. +1 ) then**

**do i3=2,n3-1 do i2=2,n2-1 buff\_len = buff\_len + 1**  $\text{buffer}$  (buff len, buff id ) = u( n1-1, i2, i3) **enddo**

**enddo buff(1:buff\_len,buff\_id+1)[nbr(axis,dir,k)] = > buff(1:buff\_len,buff\_id)**

**endif**

**endif**

**if( axis .eq. 2 )then if( dir .eq. -1 )then do i3=2,n3-1 do i1=1,n1**  $\text{buffer} = \text{buffer} + 1$  $\text{buffer}$  (buff\_len,  $\text{buffer}$  id) = u( i1, 2, i3) **enddo**

**enddo**

**buff(1:buff\_len,buff\_id+1)[nbr(axis,dir,k)] = > buff(1:buff\_len,buff\_id)**

**do i3=2,n3-1 do i1=1,n1**  $\text{buffer} = \text{buffer} + 1$ **buff(buff\_len, buff\_id )= u( i1,n2-1,i3) enddo enddo**

**buff(1:buff\_len,buff\_id+1)[nbr(axis,dir,k)] = > buff(1:buff\_len,buff\_id)**

**endif endif**

> **if( axis .eq. 3 )then if( dir .eq. -1 )then**

**else if( dir .eq. +1 ) then**

**do i2=1,n2 do i1=1,n1 buff\_len = buff\_len + 1**  $\text{buffer}$  (buff len,  $\overline{\text{buffer}}$  id) = u( i1, i2, 2) **enddo**

**enddo buff(1:buff\_len,buff\_id+1)[nbr(axis,dir,k)] = > buff(1:buff\_len,buff\_id)**

**else if( dir .eq. +1 ) then**

**do i2=1,n2 do i1=1,n1 buff\_len = buff\_len + 1**  $\text{buffer} = \text{burt}$   $\text{leaf} + 1$ <br>buff(buff len, buff id ) = u( i1,i2,n3-1) **enddo enddo buff(1:buff\_len,buff\_id+1)[nbr(axis,dir,k)] = > buff(1:buff\_len,buff\_id)**

**endif endif**

**return end**

**subroutine take3( axis, dir, u, n1, n2, n3 ) use caf\_intrinsics**

**implicit none include 'cafnpb.h' include 'globals.h'**

**integer axis, dir, n1, n2, n3 double precision u( n1, n2, n3 )**

**integer buff\_id, indx**

**integer i3, i2, i1**

**buff\_id = 3 + dir indx = 0**

> **if( axis .eq. 1 )then if( dir .eq. -1 )then**

> > **do i3=2,n3-1 do i2=2,n2-1**  $indx = indx + 1$  $u(n1, i2, i3) = \text{buffer}$  (indx, buff id ) **enddo**

**enddo else if( dir .eq. +1 ) then**

**do i3=2,n3-1 do i2=2,n2-1**

 $index = index + 1$  $u(1,i2,i3) = \text{buffer}(\text{index, buffer\_id})$ **enddo enddo**

**endif endif**

> **if( axis .eq. 2 )then if( dir .eq. -1 )then do i3=2,n3-1**

**do i1=1,n1 indx = indx + 1 u(i1,n2,i3) = buff(indx, buff\_id ) enddo enddo**

**else if( dir .eq. +1 ) then**

**do i3=2,n3-1 do i1=1,n1**  $index = index + 1$  $u(i1,1,i3) = \text{buffer}(i.$  buff id ) **enddo enddo**

**endif if( axis .eq. 3 )then if( dir .eq. -1 )then**

**endif**

**do i2=1,n2 do i1=1,n1**  $index = index + 1$  $u(i1,i2,n3) = \text{buffer}(i, \text{buffer})$ **enddo enddo**

**else if( dir .eq. +1 ) then do i2=1,n2**

**do i1=1,n1 indx = indx + 1**  $u(11, 12, 1) = \text{buffer}$  (indx,  $\text{buffer}$  id) **enddo enddo**

**endif endif return end**

> **subroutine comm1p( axis, u, n1, n2, n3, kk ) use caf\_intrinsics**

**implicit none**

**include 'cafnpb.h' include 'globals.h'**

**integer axis, dir, n1, n2, n3 double precision u( n1, n2, n3 )**

**integer i3, i2, i1, buff\_len,buff\_id integer i, kk, indx dir = -1**

**buff\_id = 3 + dir**

**buff\_len = nm2 do i=1,nm2**  $\text{buffer}(i, \text{buffer} \text{id}) = 0.000$ 

**enddo**

**dir = +1**

**buff\_id = 3 + dir buff\_len = nm2**

**do i=1,nm2 buff(i,buff\_id) = 0.0D0 enddo**

**dir = +1 buff\_id = 2 + dir** 

> $buffLen = 0$ **if( axis .eq. 1 )then do i3=2,n3-1**

**do i2=2,n2-1**  $\text{buffer} = \text{buffer} + 1$ **buff(buff\_len, buff\_id ) = u( n1-1, i2,i3) enddo**

**enddo endif**

**endif**

**if( axis .eq. 2 )then do i3=2,n3-1 do i1=1,n1**  $b = f$  len =  $b = f$  len + 1 **buff(buff\_len, buff\_id )= u( i1,n2- 1,i3) enddo enddo**

**do i1=1,n1**  $buff$  len =  $buff$  len + 1 **buff(buff\_len, buff\_id ) = u( i1,i2,n3- 1) enddo enddo endif dir = -1 buff\_id = 2 + dir**   $buffLen = 0$ **if( axis .eq. 1 )then do i3=2,n3-1 do i2=2,n2-1**  $b = 1$ en  $b = 1$  $\frac{\text{burt}}{\text{buff}}(\text{buffer line}, \text{buffer line}) = u(2, i2, i3)$ **enddo enddo endif if( axis .eq. 2 )then do i3=2,n3-1 do i1=1,n1**  $b$ uff  $l$ en =  $b$ uff  $l$ en + 1  $\frac{\text{burt}}{\text{buffer}}$  =  $\frac{\text{burt}}{\text{buff}}$  id ) = u( i1,

**2,i3) enddo enddo endif if( axis .eq. 3 )then do i2=1,n2 do i1=1,n1 buff\_len = buff\_len + 1 buff(buff\_len, buff\_id ) = u( i1,i2,2)**

**enddo enddo endif do i=1,nm2**

 $\text{buffer}(i,4) = \text{buffer}(i,3)$  $buff(i,2) = buffer(i,1)$ **enddo**

**if( axis .eq. 3 )then do i2=1,n2**

**dir = -1 buff\_id = 3 + dir**

**indx = 0 if( axis .eq. 1 )then**

**do i3=2,n3-1 do i2=2,n2-1**  $index = index + 1$  $u(n1, i2, i3) = \text{buffer}$  (indx, buff id **enddo**

**enddo endif if( axis .eq. 2 )then do i3=2,n3-1 do i1=1,n1**

 $index = index + 1$  $u(1, n2, i3) = \text{buffer}$  (indx, buff id ) **enddo enddo endif**

**if( axis .eq. 3 )then do i2=1,n2 do i1=1,n1**  $index = index + 1$  $u(ii, i2, n3) = \text{buffer}$  (indx, buff id ) **enddo enddo endif**

**dir = +1**

**buff\_id = 3 + dir indx = 0 if( axis .eq. 1 )then**

**do i3=2,n3-1 do i2=2,n2-1**  $index = index + 1$  $u(1,i2,i3) = \text{buffer}$  (indx, buff id ) **enddo enddo endif**

**do i3=2,n3-1 do i1=1,n1 indx = indx + 1**  $u(i1,1,i3) = \text{buffer}(i, \text{buffer}(i))$ **enddo enddo endif if( axis .eq. 3 )then**

∃∧₩

**if( axis .eq. 2 )then**

**do i2=1,n2 do i1=1,n1 indx = indx + 1**  $u(i1, i2, 1) = \text{buffer}(i. x, \text{buffer}(i. x))$ **enddo**

**enddo endif**

**return end**

**subroutine rprj3(r,m1k,m2k,m3k,s,m1j,m2j,m3j,k) implicit none include 'cafnpb.h' include 'globals.h'**

**integer m1k, m2k, m3k, m1j, m2j, m3j,k**

**double precision r(m1k,m2k,m3k), s(m1j,m2j,m3j) integer j3, j2, j1, i3, i2, i1, d1, d2, d3, j double precision x1(m), y1(m), x2,y2**

> $x1(i1-1) = r(i1-1,i2-1,i3) + r(i1-1,i2+1,i3)$ **> + r(i1-1,i2, i3-1) + r(i1-1,i2, i3+1)**  $y1(i1-1) = r(i1-1,i2-1,i3-1) + r(i1-1,i2-1,i3+1)$ **> + r(i1-1,i2+1,i3-1) + r(i1-1,i2+1,i3+1)**

**> + 0.25D0 \* (r(i1-1,i2,i3) + r(i1+1,i2,i3) + x2) > + 0.125D0 \* ( x1(i1-1) + x1(i1+1) + y2)**  $+ 0.0625D0 \times (y1(i1-1) + y1(i1+1))$ 

 $y2 = r(i1, i2-1,i3-1) + r(i1, i2-1,i3+1)$ <br>  $\rightarrow$   $r(i1, i2+1,i3-1) + r(i1, i2+1,i3+1)$  $x2 = r(11, 12-1, 13) + r(11, 12+1, 13)$ **> + r(i1, i2, i3-1) + r(i1, i2, i3+1)**

**if(m1k.eq.3)then d1 = 2 else d1 = 1 endif**

**if(m2k.eq.3)then d2 = 2 else**

 $\overline{d2} = 1$ **endif**

> **if(m3k.eq.3)then d3 = 2 else**

**d3 = 1 endif**

**enddo do j1=2,m1j-1**  $1 = 2*11-11$ 

**do j1=2,m1j**

**do j3=2,m3j-1 i3 = 2\*j3-d3 do j2=2,m2j-1**  $i2 = 2 \times j2 - d2$ **i1 = 2\*j1-d1**

> **s(j1,j2,j3) = > 0.5D0 \* r(i1,i2,i3)**

**call comm3(s,m1j,m2j,m3j,j)**

**enddo enddo enddo j = k-1**

**return end**

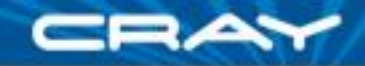

#### **2) NAS MG** *rprj3* **stencil in Chapel**

}

```
def rprj3(S, R) {
  const Stencil = [-1..1, -1..1, -1..1], 
        w: [0..3] real = (0.5, 0.25, 0.125, 0.0625),
        w3d = [(i, j, k) in Stencil] w((i != 0) + (j != 0) + (k != 0));forall ijk in S.domain do
    S(ijk) = + reduce [offset in Stencil] 
                          (w3d(offset) * R(ijk + offset*R.stride));
```
*Our previous work in ZPL showed that compact, global-view codes like these can result in performance that matches or beats hand-coded Fortran+MPI while also supporting more runtime flexibility*

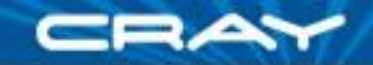

#### **NAS MG** *rprj3* **stencil in ZPL**

**procedure** rprj3(**var** S,R: [,,] **double**; d: **array** [] of **direction**); **begin**

#### $S := 0.5$   $*$  R + **0.25** \* (R@^d[ 1, 0, 0] + R@^d[ 0, 1, 0] + R@^d[ 0, 0, 1] +  $R@^{\wedge}d[-1, 0, 0] + R@^{\wedge}d[ 0, -1, 0] + R@^{\wedge}d[ 0, 0, -1])$ + **0.125** \* (R@^d[ 1, 1, 0] + R@^d[ 1, 0, 1] + R@^d[ 0, 1, 1] +  $R@^{\wedge}d[ 1,-1, 0] + R@^{\wedge}d[ 1, 0,-1] + R@^{\wedge}d[ 0, 1,-1] +$  $R@^{\wedge}d[-1, 1, 0] + R@^{\wedge}d[-1, 0, 1] + R@^{\wedge}d[ 0, -1, 1] +$  $R@^{\wedge}d[-1,-1, 0] + R@^{\wedge}d[-1, 0,-1] + R@^{\wedge}d[ 0,-1,-1])$ + **0.0625** \* (R@^d[ 1, 1, 1] + R@^d[ 1, 1,-1] +  $R@^{\wedge}d[ 1,-1, 1] + R@^{\wedge}d[ 1,-1,-1] +$  $R@^{\wedge}d[-1, 1, 1] + R@^{\wedge}d[-1, 1, -1] +$  $R@^{\wedge}d[-1,-1, 1] + R@^{\wedge}d[-1,-1,-1])$ ;

**end**;

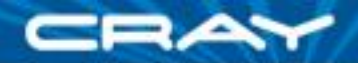

#### **NAS MG Speedup: ZPL vs. Fortran + MPI**

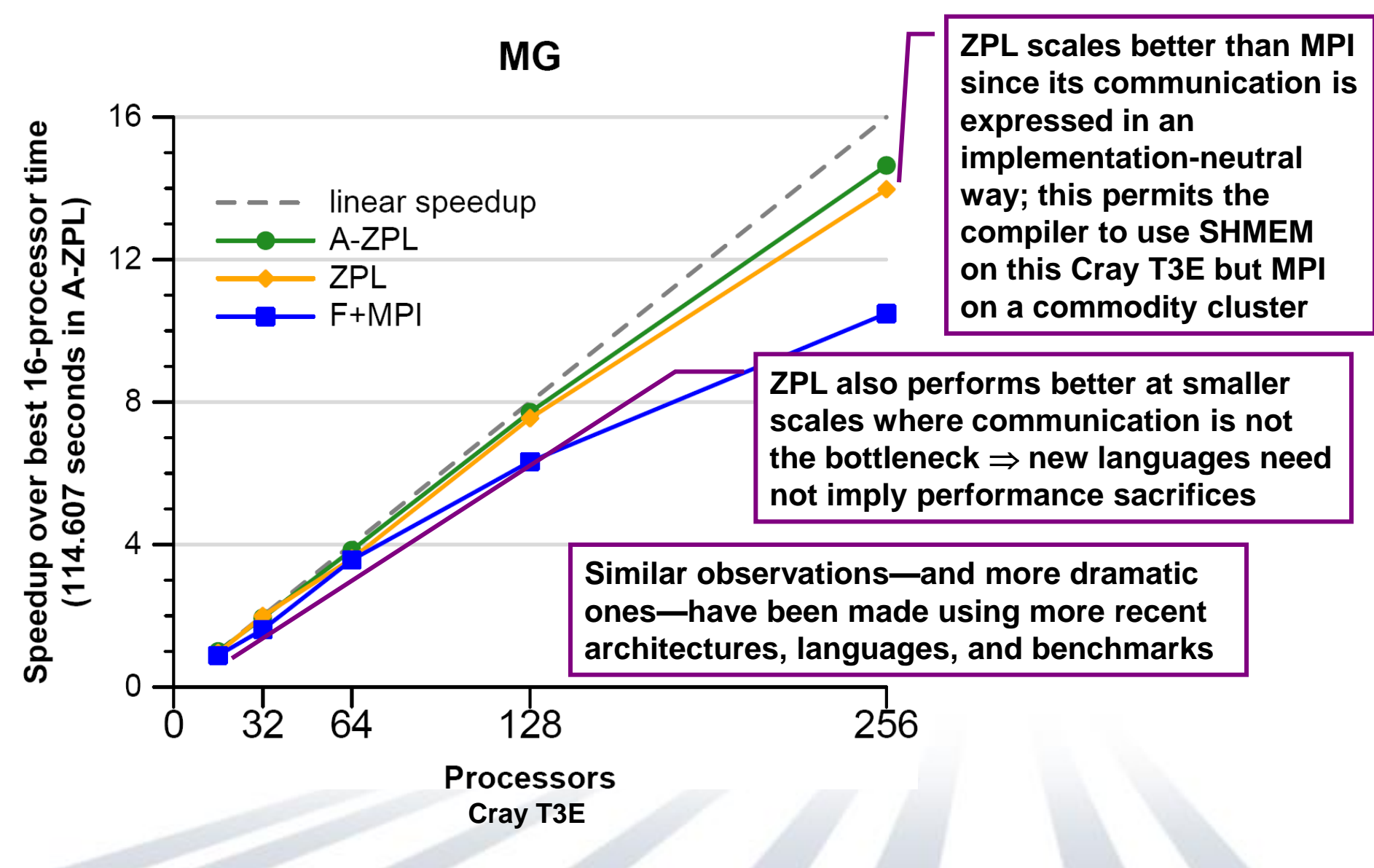

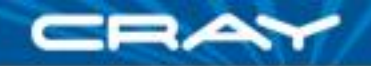

#### **Generality Notes**

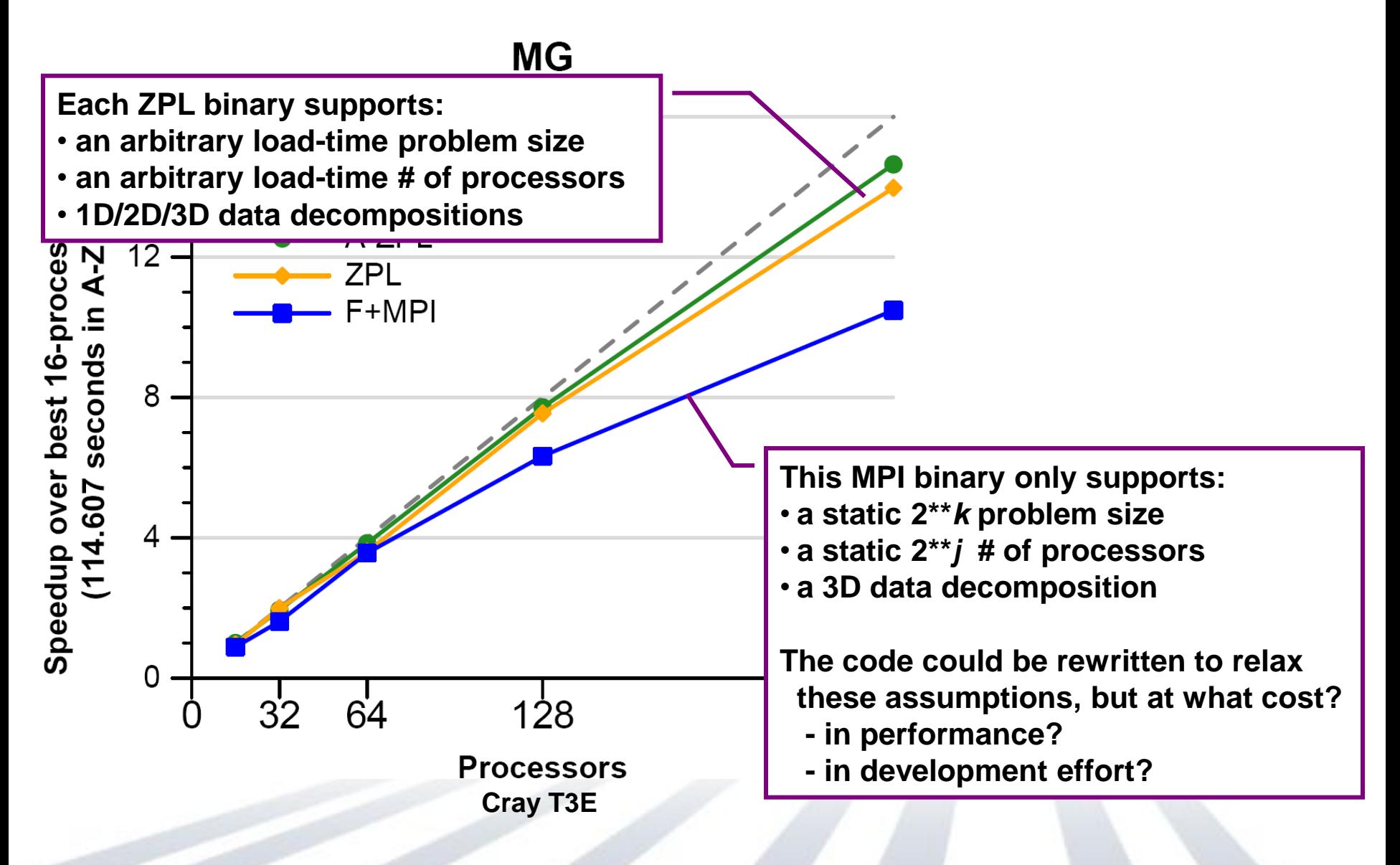

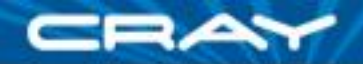

#### **Code Size**

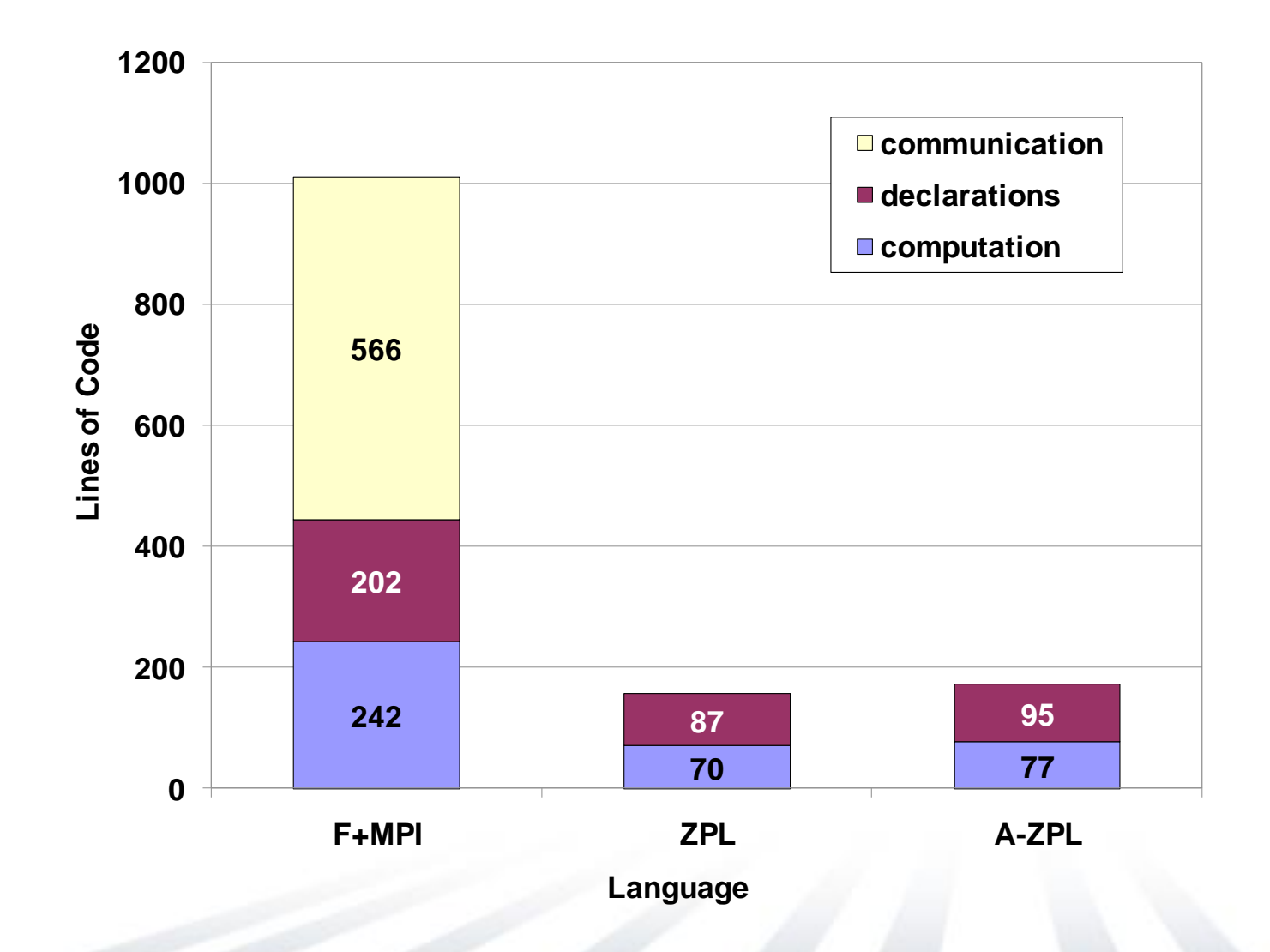

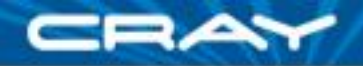

#### **Code Size Notes**

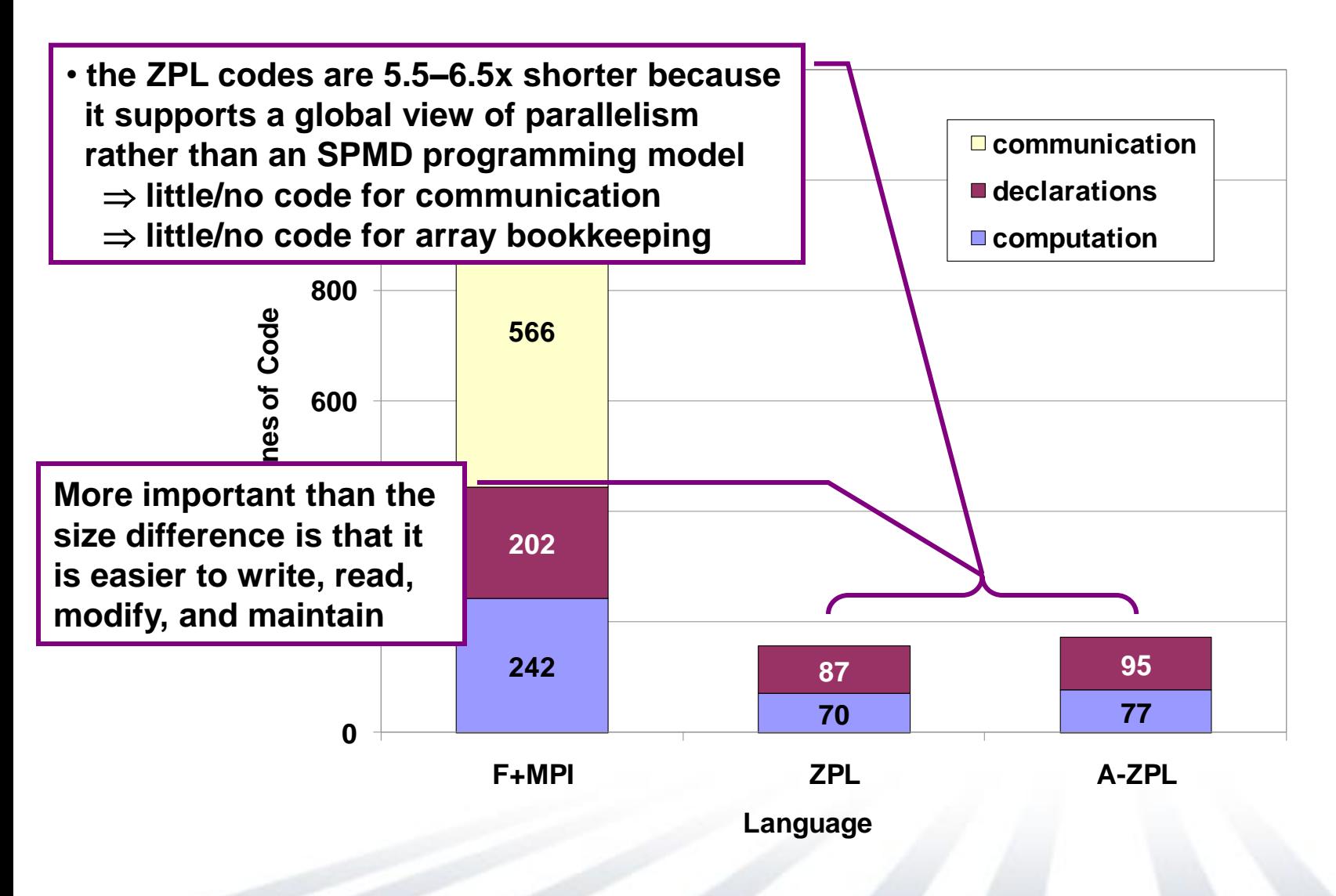

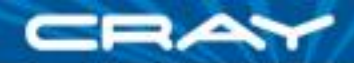

#### **Global-view models can benefit Productivity**

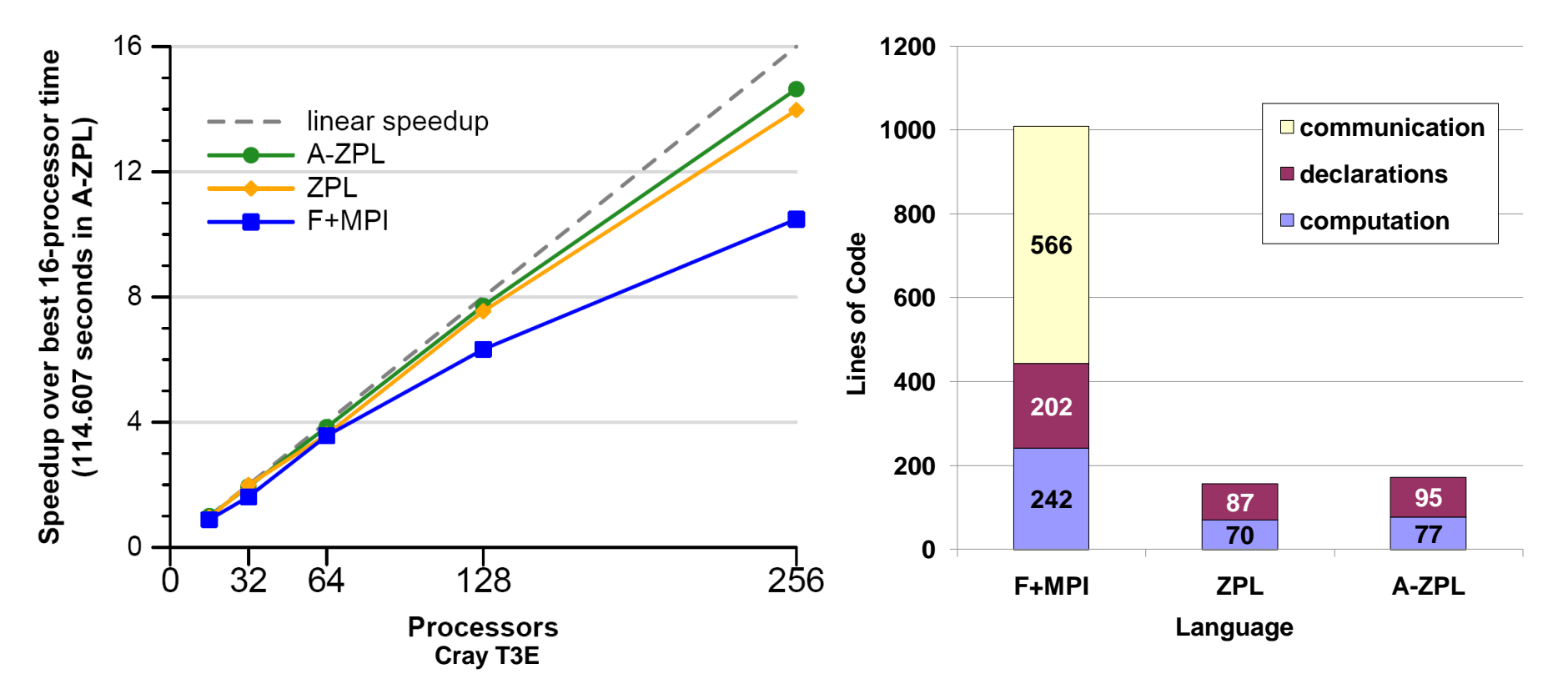

- more programmable, flexible
- able to achieve competitive performance
- more portable; leave low-level details to the compiler

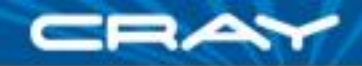

# **2) Classifying HPC Programming Notations**

#### **Example 1 communication libraries:** data / control

- MPI, MPI-2
- SHMEM, ARMCI, GASNet fragmented / SPMD

#### **shared memory models: shared memory models:**

• OpenMP, pthreads

fragmented / fragmented/SPMD

global-view / global-view (trivially)

#### **PGAS languages: PGAS languages:**

- Co-Array Fortran
- UPC
- Titanium

#### **HPCS languages:**

- **Chapel**
- X10 (IBM)
- Fortress (Sun)

fragmented / SPMD global-view / SPMD fragmented / SPMD

• global-view / global-view • global-view / global-view • global-view / global-view

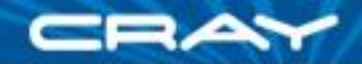

# **3) Multiresolution Languages: Motivation**

#### **Two typical camps of parallel language design:** low-level vs. high-level

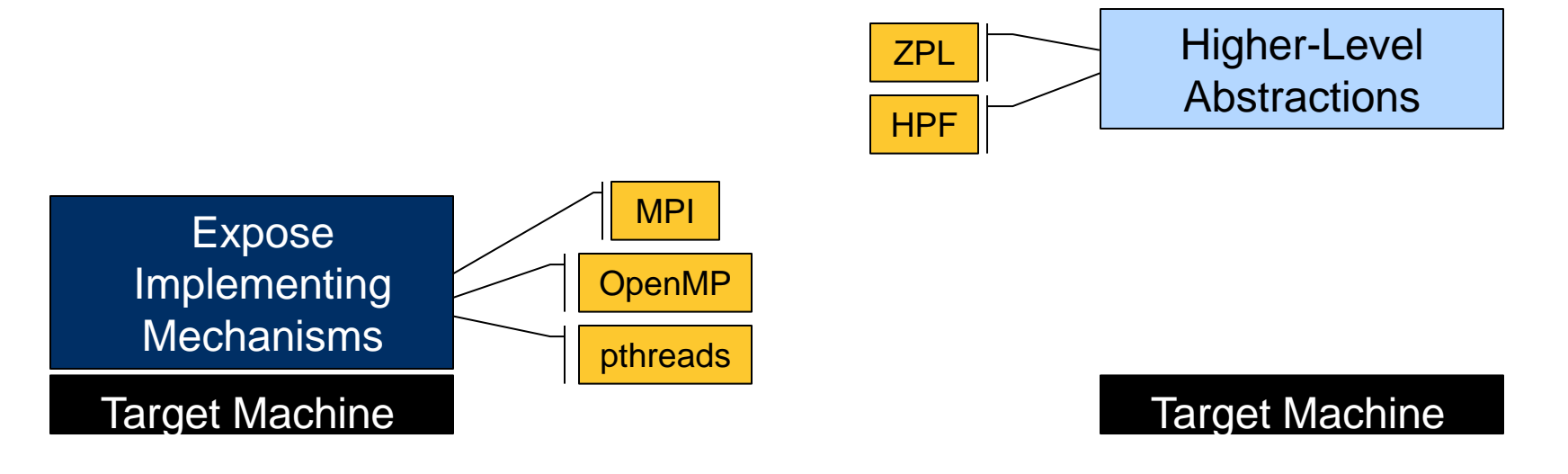

"Why is everything so tedious?"

"Why don't I have more control?"

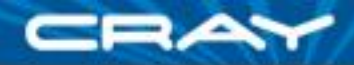

# **3) Multiresolution Language Design**

**Our Approach:** Structure the language in a layered manner, permitting it to be used at multiple levels as required/desired

- support high-level features and automation for convenience
- provide the ability to drop down to lower, more manual levels
- use appropriate separation of concerns to keep these layers clean

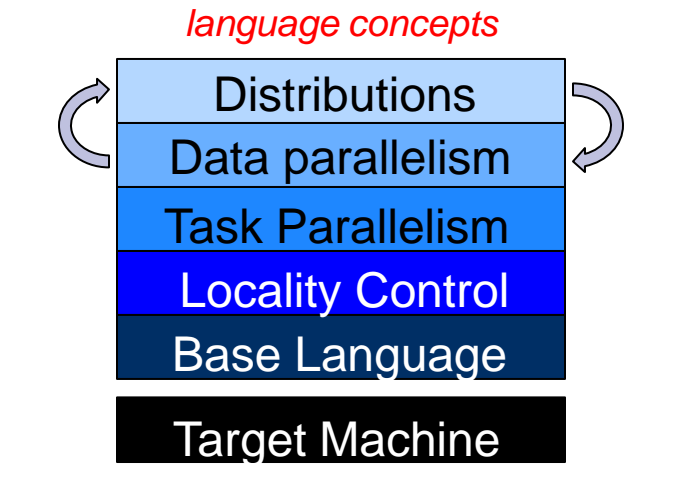

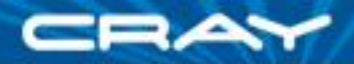

# **4) Ability to Tune for Locality/Affinity**

- Large-scale systems tend to store memory w/ processors
	- a good approach for building scalable parallel systems
- Remote accesses tend to be significantly more expensive than local
- Therefore, placement of data relative to computation matters for scalable performance
	- $\Rightarrow$  programmer should have control over placement of data, tasks
- As multicore chips grow in #cores, locality likely to become more important in desktop parallel programming as well
	- GPUs/accelerators also expose node-level locality concerns

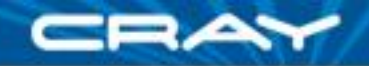

# **4) A Note on Machine Model**

- As with ZPL, the CTA is still present in our design to reason about locality
- **That said, it is probably more subconscious for us**
- And we vary in some minor ways:
	- no controller node
		- **though we do utilize a front-end launcher node in practice**
	- nodes can execute multiple tasks/threads
		- through software multiplexing if not hardware

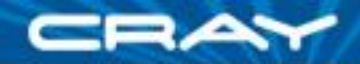

# **5) Support for Modern Language Concepts**

- students graduate with training in Java, Matlab, Perl, C#
- HPC community mired in Fortran, C (maybe C++) and MPI
- we'd like to narrow this gulf
	- leverage advances in modern language design
	- better utilize the skills of the entry-level workforce... …while not ostracizing traditional HPC programmers
- examples:
	- build on an imperative, block-structured language design
	- support object-oriented programming, but make its use optional
	- support for static type inference, generic programming to support...
		- …exploratory programming as in scripting languages
		- …code reuse